## **MediaWiki:Apihelp-login-example-gettoken**

De Topo Paralpinisme

Récupérer un jeton de connexion

Récupérée de « [https://www.base-jump.org/topo/index.php?title=MediaWiki:Apihelp-login-example](https://www.base-jump.org/topo/index.php?title=MediaWiki:Apihelp-login-example-gettoken)[gettoken](https://www.base-jump.org/topo/index.php?title=MediaWiki:Apihelp-login-example-gettoken) »

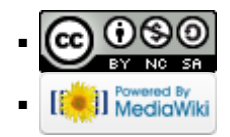